The copy filmed here has been reproducad thanks to tha ganarosity of:

## National Library of Canada

The images appearing here are the bast quality possible considering the condition and legibility of tha original copy and in keeping with the filming contract specifications.

Original copias in printad paper covars are filmed beginning with the front cover and ending on the last page with a printed or illustrated impression, or the back cover when appropriata. Al! other originai copies are filmed beginning on the first page with a printed or illustrated impression, and ending on the last page with a printed or illustrated impression.

The last recorded frame on each microfiche shall contain the symbol  $\rightarrow$  (meaning "CON-TINUED"), or the symbol  $\nabla$  (meaning "END"), whichevar applias.

Maps, plates, charts, etc., may be filmed at different reduction ratios. Those too large to be entirely included in one exposure are filmed beginning in the upper left hand corner, left to right and top to bottom, as many frames as required. The following diagrams illustrate the method:

1 2 3

L'exemplaira filmé fut raproduit grâca à la générosité da:

Bibliothèqua nationala du Canada

Les images suivantes ont été raproduitas avec la plus grand soin, compta tenu de la condition at de la netteté de l'examplaire filmé, et en conformité avec las conditions du contrat de filmage.

Les exemplaires originaux dont la couverture en papiar est imprimée sont filmés an commençant par le premier plat et en terminant soit par la darniàra paga qui comporte una empreinte d'impression ou d'illustration, soit par le second plat, salon la cas. Tous les autres exemplaires originaux sont filmés an commençant par la première paga qui comporte una empreinte d'impression ou d'illustration et en terminant par la derniàra page qui comporte une telle empreinte.

Un des symboles suivants apparaîtra sur la dernière image de chaque microfiche, selon le cas: le symbole —> signifie "A SUIVRE", le symbols V signifie "FIN".

Les cartas, planches, tableaux, etc., peuvent être filmés à des taux da réduction différants. Lorsqua le document est trop grand pour être reproduit en un seul cliché, il est filmé à partir da l'angle supériaur gaucha, de gauche à droite, et de haut en bas. en prenant le nombre d'images nécessaira. Les diagrammes suivants illustrent la méthode.

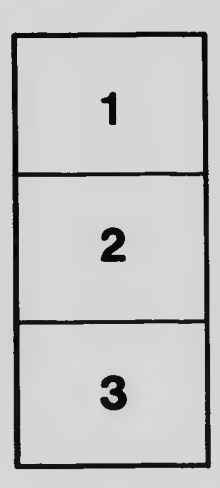

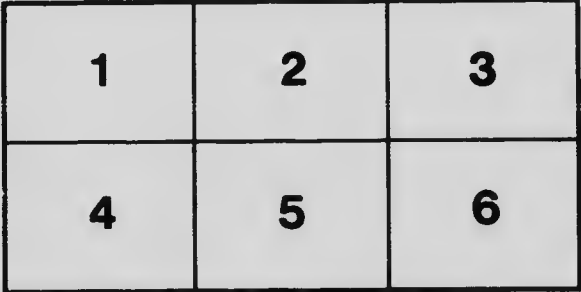